## **Onder de loep... voor jong en nieuw!** 07 Hardheid

## Paul Tambuyser

Wie heeft er nog nooit eens iets gekrast? Dat je iets kan krassen, heeft met hardheid te maken. Van iets dat je makkelijk kan krassen, zeggen we dat het zacht is terwijl iets dat moeilijk of misschien wel niet te krassen valt, daarvan zeggen we dat het hard is. Het ene materiaal is harder dan het andere en met mineralen is dat net zo. Dat wisten ze honderden jaren geleden al en ze hadden ook al ondervonden dat diamant de hardste edelsteen was.

Maar daar bleef het bij tot de Duitse mineraloog Friedrich Mohs (1773-1839) dat eens nader ging onderzoeken. Hij stelde vast dat mineralen allemaal een bepaalde hardheid hadden en dat hij mineralen kon indelen in verschillende gradaties van hardheid.

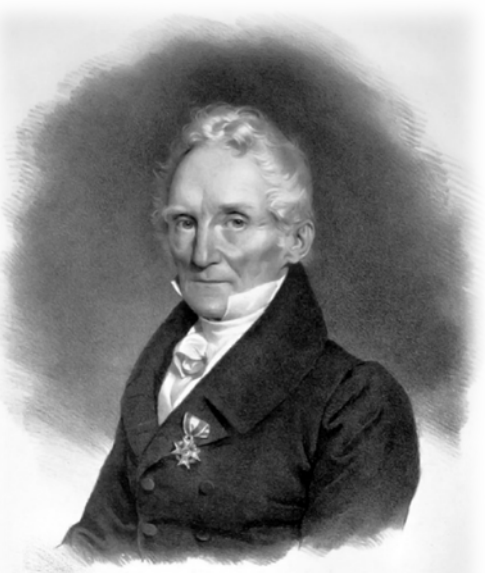

Friedrich Mohs (1773-1839)

Na grondig onderzoek stelde hij in 1812 een hardheidsschaal op die de geschiedenis is ingegaan als "de hardheidsschaal van Mohs" (Mohs spreken we uit als 'Moos'). Hij had tien mineralen gerangschikt en plaatste die op een schaal van 1 tot 10; het zachtste mineraal op die schaal is talk (hardheid 1) en het hardste is diamant (hardheid 10). Daartussen liggen nog acht andere mineralen, allemaal gerangschikt naar toenemende hardheid. Dit zijn ze:

Met behulp van deze schaal is het mogelijk om de hardheid van mineralen met elkaar te vergelijken. De hardheidsgraad van een mineraal bepaalt men door het te krassen met een ander mineraal of voorwerp

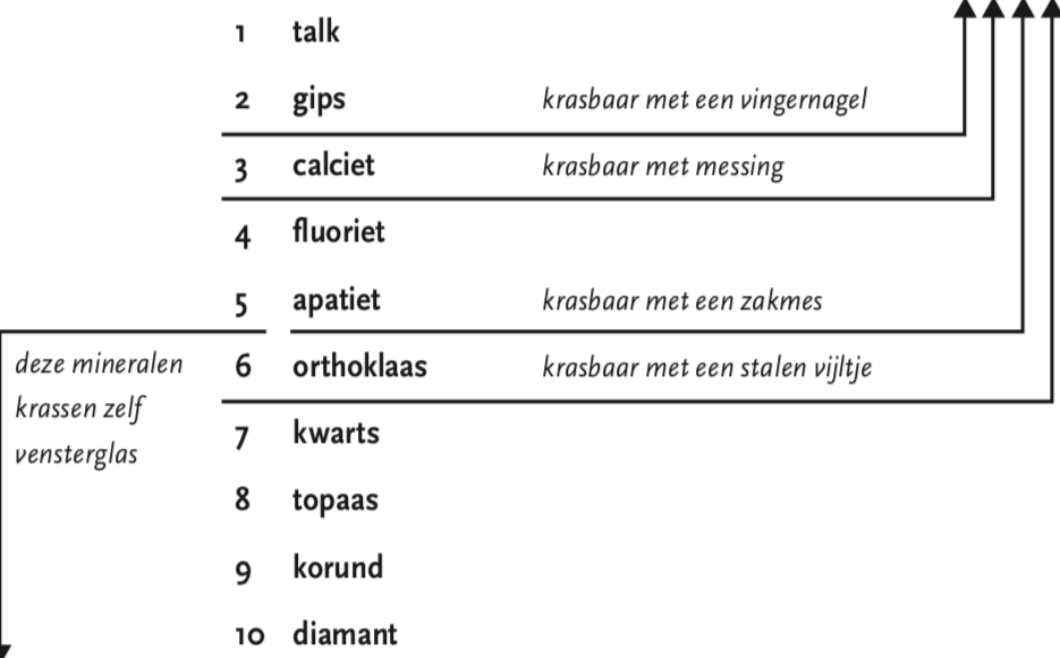

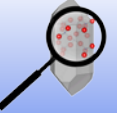

**'Onder de loep' verschijnt regelmatig in Geonieuws, en is vooral bedoeld voor jonge en minder jonge newbies. De beste manier om veel bij te leren is lid worden van de MKA: www.minerant.org/MKA/lidworden.html**

waarvan de hardheid bekend is. Een mineraal kan elk ander mineraal krassen dat een gelijke of lagere hardheid heeft.

OK, leuk bedacht maar wat doe je ermee? Als ieder mineraal een bepaalde hardheid heeft, vond Mohs dat een interessant kenmerk om mineralen te determineren. Determineren is een mineraal van de juiste naam voorzien. Vandaag beschikt de mineraloog over allerlei apparatuur waarmee bijvoorbeeld de chemische samenstelling kan bepaald worden of waarmee de structuur van het mineraal kan bekeken worden. Uit die gegevens kan de mineraloog dan vaststellen om welk mineraal het gaat. Maar ten tijde van Mohs bestond dat allemaal nog niet en moest men zich behelpen met eenvoudige middelen. Dankzij Mohs hadden de mineralogen er een hulpmiddeltje bij om mineralen te determineren. Daarom staat in alle mineralenboeken bij iedere mineraalsoort de hardheid vermeld (voor de hardheid gebruiken we het symbool H).

Om de hardheid van een mineraal te bepalen zouden we in het bezit moeten zijn van de tien mineralen uit de schaal van Mohs. Om dat te vergemakkelijken bestaan sets met metalen staafjes die elk een punt hebben die uit een van de mineralen van de schaal van Mohs bestaat.

Maar het is nog simpeler om enkele andere hulpmiddelen te gebruiken, zoals onze vingernagels  $(H = 2)$ tot 2,5 afhankelijk van de kwaliteit van je vingernagel), een koperen munt (H = 3), een zakmes (H = 5), een stuk vensterglas (H = 5,5), een stalen vijltje (H = 6,5) en de punt van een kleine betonboor (die bestaat uit zgn. 'Widia', en heeft een hardheid van 8 tot 8.5. Deze voorwerpen zijn veel handiger in het gebruik dan stukjes mineraal om de hardheid bij benadering te bepalen. Als we aan dit lijstje nog een los kwartskristalletje (H = 7) toevoegen dan zijn we klaar om onbekende mineralen op hardheid te testen. Maar draag er steeds zorg voor om mooie specimens niet door een hardheidsbepaling te beschadigen. Wanneer je een kristal gaat krassen doe je dat natuurlijk best op de minst mooie zijde, bvb. de onderkant.

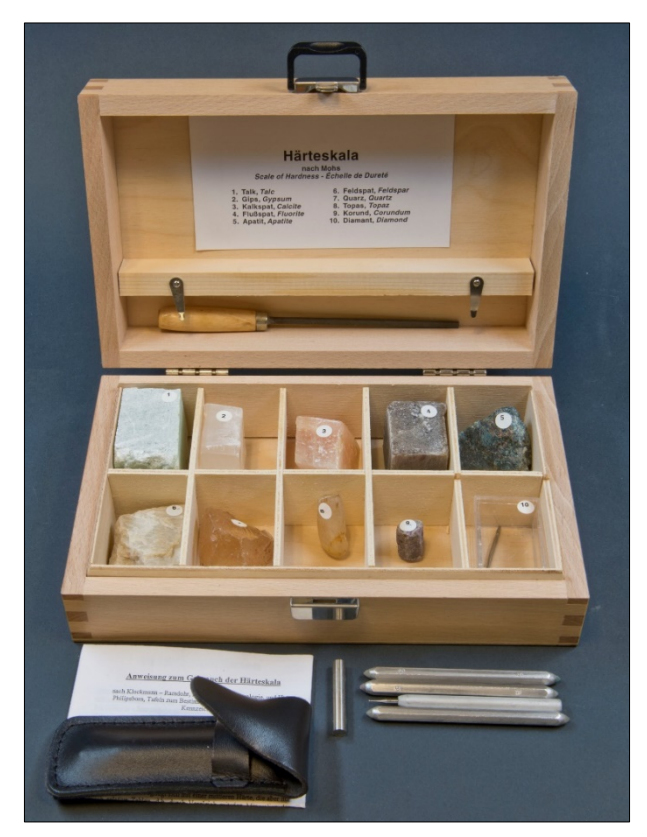

Een set mineraalspecimens die de schaal van Mohs vertegenwoordigen. Foto © Hannes Grobe (Creative Commons Att. 3.0).

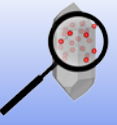

**'Onder de loep' verschijnt regelmatig in Geonieuws, en is vooral bedoeld voor jonge en minder jonge newbies. De beste manier om veel bij te leren is lid worden van de MKA: www.minerant.org/MKA/lidworden.html**